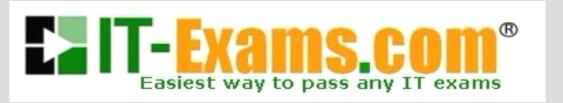

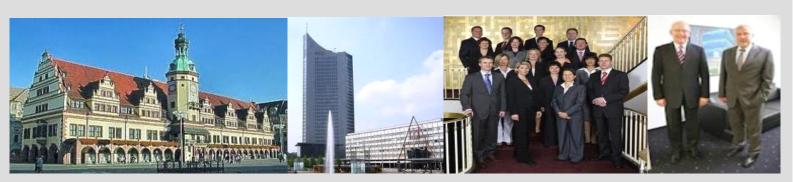

-The fastest and guaranteed way to certy now!

http://www.it-exams.com

**Exam Number :** 1Z0-146

**Exam Name**: Oracle 11g: Advanced

PL/SQL

**Version:** Demo

1. View the Exhibit and examine the procedure to create a trigger

name based on the table name supplied to the procedure.

Which three statements are appropriate for protecting the code in

the procedure from SQL injection? (Choose three.)

A. Explicitly validate the identifier length limit.

B. Add AUTHID DEFINER to the definition of the procedure.

C. Use PRAGMA RESTRICT\_REFERENCES in the procedure.

D. Filter out control characters in user-supplied identifier names.

E. Use the object ID of the table from the data dictionary to build the

trigger name.

Answer: ADE

2. Which two statements correctly describe the features of

SecureFiles? (Choose two.)

A. Compression does not entail table or index compression and

vice-versa.

B. Encryption stores the encryption keys for the LOB columns

inside the database.

C. Encryption stores the encryption keys for the LOB columns

outside the database.

D. Compression stores identical data occurring two or more times

in the same LOB column as a single copy for the table.

Answer: AC

3. Which statement describes the purpose of the plshprof

command?

A. It produces HTML output from raw profiler output.

B. It produces HTML output from profiler tables in the database.

C. It populates profiler tables in the database from raw profiler

output.

D. It produces raw profiler output on the most recently run

applications.

Answer: A

4. Examine the structure of the LOB\_STORE table.

Name Null? Type

-----

LOB\_ID NUMBER

VIDEO CLIP BLOB

You create a 'DATA\_FILES' directory object that contains the

'IMAGE1.GIF'operating system (OS) file.

View the Exhibit and examine the LOAD\_LOB procedure code that

you execute for reading data from the OS file into

the BLOB column.

It is created with compilation errors.

What is the reason?

A. V BLOB should be initialized to EMPTY\_BLOB().

B. The WRITE routine of DBMS LOB should be used instead of

LOADFROMFILE.

C. The return type of DBMS\_LOB.FILEEXISTS is not compatible

with the IF statement.

D. OPEN, CLOSE, and READONLY routines of DBMS LOB should

instead of FILEOPEN, FILECLOSE. be used and

FILE READONLY.

Answer: C

5. Which two types of query results cannot be stored in the query

result cache? (Choose two.)

A. subquery results

B. results of a query having the SYSDATE function

C. results of a guery having the GROUP BY clause

D. results of a query having the DATE data type in the WHERE

clause

Answer: AB

6. Examine the structure of the DEPARTMENTS table.

-----

DEPARTMENT\_ID NOT NULL NUMBER(4)

DEPARTMENT\_NAME NOT NULL VARCHAR2(30)

LOCATION ID NUMBER(4)

View the Exhibit and examine the code that you plan to use for creating a package to obtain the details of an employee using a host variable on the client side.

In SQL\*Plus, you plan to use the following commands:

SQL> VARIABLE x REFCURSOR

SQL> EXECUTE emp data.get emp(195,:x)

SQL> PRINT x

Which statement is true about the above scenario?

- A. The package executes successfully and passes the required data to the host variable.
- B. The package specification gives an error on compilation because cursor variable types cannot be defined in the specification.
- C. The package specification gives an error on compilation because the cursor variable parameter was specified before you defined it.
- D. The package executes successfully, but does not pass the

required data to the host variable because the cursor is closed before the PRINT statement runs.

Answer: D

7. DATA FILES is a directory object that contains the DETAILS.TXT text file.

You have the required permissions to access the directory object.

You create a table using the following command:

CREATE TABLE clob\_tab(col2 CLOB);

View the Exhibit and examine the PL/SQL block that you execute for loading the external text file into the table that currently has no rows. The PL/SQL block results in an error.

What correction must be done to ensure the PL/SQL block executes successfully?

A. The L OUT variable must be initialized to an empty locator.

B. The L OUT variable has to be declared as a temporary LOB.

C. The A CLOB variable has to be declared as a temporary LOB.

D. The clause RETURNING col2 INTO a clob should be added to the INSERT statement to correctly initialize the locator.

Answer: D

8. In a user session, tracing is enabled as follows:

SQL> EXECUTE

DBMS\_TRACE.SET\_PLSQL\_TRACE(DBMS\_TRACE.TRACE\_EN ABLED\_LINES);

PL/SQL procedure successfully completed.

You executed the procedure as follows:

SQL> EXECUTE PROC10

PL/SQL procedure successfully completed.

When you examine the PLSQL\_TRACE\_EVENTS table, you find that no trace information was written into it.

View the Exhibit.

What is the reason for this?

A. The PROC10 procedure is created with the invoker's right.

B. The PROC10 procedure is not compiled with the DEBUG option.

C. Tracing is not enabled with the TRACE\_ENABLED\_CALLS option.

D. The TRACE\_ENABLED parameter is set to FALSE for the session.

Answer: B

9. View the Exhibit to examine the PL/SQL code for the

GET\_METADATA function. Which statement is true about the metadata gathered by the function?

A. The end result is the creation of DDL for the TIMECARDS table

with all instances of the HR schema changed to SCOTT.

B. The end result is the creation of an XML document for all tables

with all physical, storage, logging, and other segment attributes.

C. The end result is the creation of DDL for all tables with all

instances of the HR schema changed to SCOTT along with all

physical, storage, logging, and other segment attributes.

D. The end result is the creation of DDL for all tables and

associated indexes with all instances of the HR schema changed to

SCOTT along with all physical, storage, logging, and other segment

attributes.

Answer: A

10. The database instance was started up using the automatic

memory management feature. No value was set for the

RESULT CACHE MAX SIZE parameter.

Examine the following initialization parameter settings for your

database:

MEMORY\_TARGET = 500M

RESULT CACHE MODE = MANUAL

You execute a query by using the result\_cache hint. Which

statement is true in this scenario?

A. The query results are not stored because no memory is

allocated for the result cache.

B. The guery results are stored and 0.5% of the memory target is

allocated to the result cache.

C. The guery results are stored and 0.25% of the memory target is

allocated to the result cache.

D. The stored the query results are not because

RESULT CACHE MODE parameter is not set to FORCE.

Answer: C

11. Which two statements are true about the working of fine-grained

access? (Choose two.)

A. Security policies can be associated only with tables, but not with

views.

B. Different policies can be used for SELECT, INSERT, UPDATE,

and DELETE statements.

C. User statements are dynamically modified by the Oracle server

through a security policy function.

D. Fine-grained access control policies always remain in effect until

they are dropped from a table or view.

Answer: BC

12. The database instance was recently started up. Examine the following parameter settings for the database instance:

## NAME TYPE VALUE

-----

.....

result\_cache\_max\_result integer 5

result\_cache\_max\_size big integer 0

result cache mode string MANUAL

result\_cache\_remote\_expiration integer 0

.....

You reset the value for the result\_cache\_max\_size parameter by issuing the following command:

SQL> ALTER SYSTEM SET result\_cache\_max\_size = 1056k SCOPE = BOTH;

System altered.

Which statement is true in this scenario?

A. 1056 KB is allocated for the result cache and the result cache is enabled.

- B. 1056 KB is allocated for the result cache, but the result cache is disabled.
- C. The results for only the queries that have the RESULT\_CACHE hint are cached.

D. The results for all the queries except those having the NO\_RESULT\_CACHE hint are cached.

Answer: B

13. Examine the structure of the EMPLOYEES table in the SCOTT schema.

Name Null? Type

-----

EMPLOYEE ID NOT NULL NUMBER(6)

FIRST NAME VARCHAR2(20)

LAST\_NAME NOT NULL VARCHAR2(25)

SALARY NOT NULL NUMBER(8,2)

COMMISSION\_PCT NUMBER(2,2)

DEPARTMENT\_ID NUMBER(4)

View the Exhibit and examine the code for the EMP\_TOTSAL procedure created by user SCOTT.

Which statement is true regarding the EMP\_TOTSAL procedure?

- A. It is created successfully, but displays the correct output message only for existent employee IDs.
- B. It is created successfully and displays the correct output message for both existent and nonexistent employee IDs.
- C. It generates an error because the %NOTFOUND attribute

cannot be used in combination with a SELECT INTO statement.

D. It generates an error because a user-defined exception has to be included whenever the %NOTFOUND attribute is used in combination with a SELECT INTO statement.

Answer: A

14. Examine the code in the following PL/SQL block:

**DECLARE** 

TYPE NumList IS TABLE OF INTEGER;

List1 NumList := NumList(11,22,33,44);

**BEGIN** 

List1.DELETE(2);

DBMS\_OUTPUT.PUT\_LINE

( 'The last element# in List1 is ' || List1.LAST ||

' and total of elements is '||List1.COUNT);

List1.EXTEND(4,3);

END;

/

Which two statements are true about the above code? (Choose two.)

A. LAST and COUNT give different values.

B. LAST and COUNT give the same values.

- C. The four new elements that are added contain the value 33.
- D. The four new elements that are added contain the value 44.

Answer: AC

15. View the Exhibit and examine the structure of the EMPLOYEES table.

Examine the following PL/SQL block:

**DECLARE** 

TYPE EmpList

IS VARRAY(2) OF employees.employee id%TYPE NOT NULL;

v employees EmpList := EmpList();

**BEGIN** 

DBMS\_OUTPUT\_LINE(v\_employees.COUNT);

v\_employees.EXTEND;

v employees(1) := 30;

END;

/

Which statement is true about the outcome on executing the above

PL/SQL block?

- A. It executes successfully and displays the value 2.
- B. It executes successfully and displays the value 0.
- C. It generates an error because EXTEND cannot be used for

varrays.

D. It generates an error because the declaration of the varray is not

valid.

Answer: B

16. Which two statements are true about associative arrays and

varrays? (Choose two.)

A. Only varrays must start with the subscript 1.

B. Only varrays can be used as column types in database tables.

C. Both associative arrays and varrays must start with the subscript

1.

D. Both associative arrays and varrays can be used as column

types in database tables.

Answer: AB

17. View the Exhibit.

How do you reduce the chances of SQL injection for the

procedure?

A. Execute the SQL statement in V\_STMT as dynamic SQL.

B. Remove the default value for the arguments in the procedure.

C. Convert the condition in the WHERE clause to be accepted from

the user and concatenated.

D. Convert the SELECT statement to static SQL, placing the value of P EMAIL into a local variable.

Answer: D

```
18. Examine the commands:
CREATE TYPE typ_course_tab IS VARRAY(5) OF VARCHAR2(20)
/
CREATE TYPE typ_course_nst
AS TABLE OF typ_course_tab
/
CREATE TABLE faculty
(faculty id NUMBER(5),
faculty_name VARCHAR2(30),
courses typ_course_nst)
NESTED TABLE courses STORE AS course stor tab
/
INSERT INTO faculty
VALUES (101, 'Jones', NULL);
UPDATE (SELECT courses FROM faculty WHERE faculty_id=101)
SET courses = typ_course_nst(11,'Oracle');
Which statement is true about the execution of these commands?
A. All the commands execute successfully.
```

B. Only the first two commands execute successfully.

C. Only the first four commands execute successfully.

D. Only the first three commands execute successfully.

Answer: C

19. Which two statements are true about SecureFile LOB options?

(Choose two.)

A. The COMPRESSION HIGH option can be enabled only for

CLOBs.

B. The COMPRESSION HIGH option can be enabled for all internal

LOBs.

C. The DECRYPT option can be used to remove encryption only if

the LOB column is empty.

D. The DECRYPT option can be used to remove encryption from

LOB columns that are empty or contain data.

Answer: BD

20. Which two types of metadata can be retrieved by using the

various procedures in the DBMS\_METADATA PL/SQL

package? (Choose two.)

A. report of invalidated objects in a schema

B. report of statistics of an object in the database

- C. DDL for all object grants on a table in the database
- D. data definition language (DDL) for all objects in a schema

Answer: CD